The book was found

## **Learn Fortran**

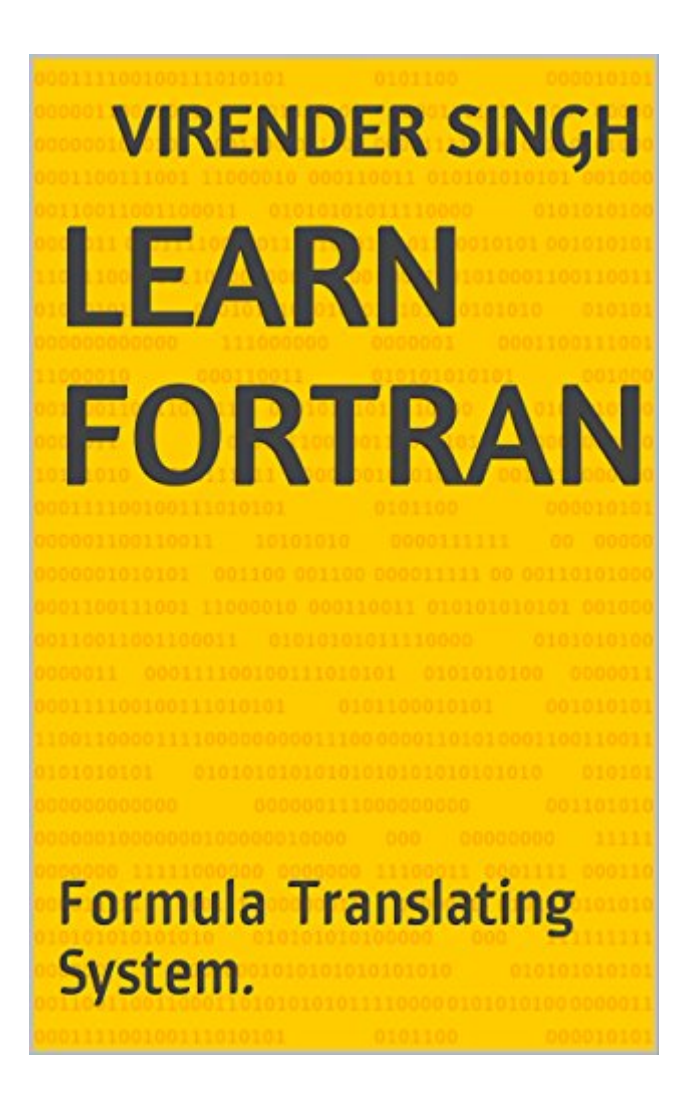

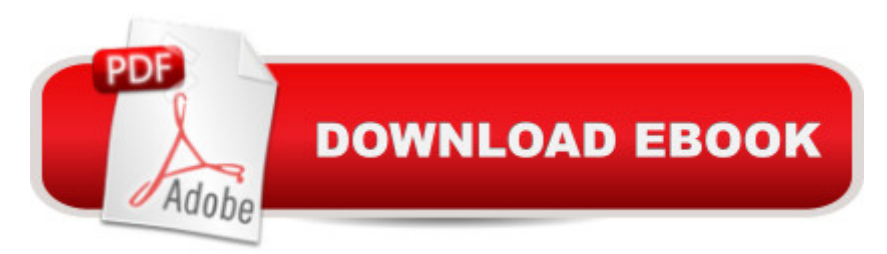

Fortran was originally developed by a team at IBM in 1957 for scientific calculations. Later developments made it into a high level programming language. In this tutorial, we will learn the basic concepts of Fortran and its programming code.

## **Book Information**

File Size: 1380 KB Print Length: 121 pages Simultaneous Device Usage: Unlimited Publication Date: May 18, 2016 Sold by:Â Digital Services LLC Language: English ASIN: B01FWBCNFQ Text-to-Speech: Enabled X-Ray: Not Enabled Word Wise: Not Enabled Lending: Not Enabled Enhanced Typesetting: Enabled Best Sellers Rank: #566,235 Paid in Kindle Store (See Top 100 Paid in Kindle Store) #31 in $\hat{A}$  Books > Computers & Technology > Programming > Languages & Tools > Fortran #2822 in A Kindle Store > Kindle eBooks > Computers & Technology > Programming #33947 in  $\hat{A}$  Kindle Store > Kindle eBooks > Children's eBooks

## Download to continue reading...

FORTRAN Programming success in a day:Beginners guide to fast, easy and efficient learning of [FORTRAN programming \(Fo](http://ebooksupdate.com/en-us/read-book/5dPJ2/learn-fortran.pdf?r=iLoVd5KBdpZi6IRiPukyhyOz%2FHTTNwZ%2FTQB7lCD13hDnePfwV5jJ4ajiIhMlZROY)rtran, Css, C++, C, C programming, ... Programming, MYSQL, SQL Programming) Fortran Programming success in a day: Beginners guide to fast, easy and efficient learning of FORTRAN programming CUDA Fortran for Scientists and Engineers: Best Practices for Efficient CUDA Fortran Programming Introduction to Programming with Fortran: With Coverage of Fortran 90, 95, 2003, 2008 and 77 Learn German Step by Step: German Language Practical Guide for Beginners (Learn German, Learn Spanish, Learn French, Learn Italian) Learn Fortran Python: Learn Python in One Day and Learn It Well. Python for Beginners with Hands-on Project. (Learn Coding Fast with Hands-On Project Book 1) PHP: MySQL in 8 Hours, For Beginners, Learn PHP MySQL Fast! A Smart Way to Learn PHP MySQL, Plain & Simple, Learn PHP MySQL Programming in One Day and Learn It Well. CSS for Beginners with Hands-on Project. Includes HTML5. (Learn Coding Fast with Hands-On Project Book 2) PYTHON: Python in 8 Hours, For Beginners, Learn Python Fast! A Smart Way to Learn Python, Plain & Simple, Learn Python Programming Language in Easy Steps, A Beginner's Guide, Start Coding Today! ANGULARJS: AngularJS in 8 Hours, For Beginners, Learn AngularJS Fast! A Smart Way to Learn Angular JS, Learn AngularJS Programming Language in Easy Steps, A Beginner's Guide, Start Coding Today! C#: Learn C# in One Day and Learn It Well. C# for Beginners with Hands-on Project. (Learn Coding Fast with Hands-On Project Book 3) Polish: Learn Polish Bundle 2-1 (Polish: Learn Polish in a Week! &Polish: 95 Most Common Phrases & 1000 Most Common Words): Polish Language for Beginners (Learn Polish, Polish, Polish Learning) C++: C++ in 8 Hours, For Beginners, Learn C++ Fast! A Smart Way to Learn C Plus Plus, Plain & Simple, Learn C++ Programming Language in Easy Steps, A Beginner's Guide, Start Coding Today! Learn JavaScript VISUALLY with Interactive Exercises: The Beautiful New Way to Learn a Programming Language (Learn Visually) Let's Measure It! Learn to Read, Math (Learn to Read, Read to Learn: Math) Learn: Cognitive Psychology - How to Learn, Any Skill or Subject in 21 Days! (Learn, Learning Disability, Learning Games, Learning Techniques, Learning ... Learning, Cognitive Science, Study) Simply Learn Hebrew! How to Learn the Hebrew alphabet! How to speak Hebrew! Learn to read Hebrew sentences! Ideal for teaching Hebrew! How to Study Hebrew! Learn German! More than 100 didactic texts to learn and improve your German: Learn vocabulary and grammar while your are reading (German Edition) JAVASCRIPT: JavaScript in 8 Hours, For Beginners, Learn JavaScript Fast! A Smart Way to Learn JS, Plain & Simple, Learn JS Programming Language in Easy Steps, A Beginner's Guide, Start Coding Today!

**Dmca**